## **Using Boot Environments at Scale**

Allan Jude – [allanjude@freebsd.org](mailto:allanjude@freebsd.org) Klara Systems

## **Introduction**

- FreeBSD Server Admin since 2001
- 4 Years as FreeBSD committer
	- ZFS, installer, boot loader, GELI (FDE)
- FreeBSD Core Team (2016 Present)
- Co-Author of "*FreeBSD Mastery: ZFS*" and "*FreeBSD Mastery: Advanced ZFS*" with Michael W. Lucas – [ZFSBook.com](http://www.zfsbook.com)
- Host of BSDNow.tv Podcast
- GSoC Mentor for bectl(8)

## **What is a Boot Environment (BE)**

#### ● Similar in concept to NanoBSD

- Divides the disk into 2 partitions (firmware images)
- Install the stock image to both
- At upgrade time, overwrite the inactive image
- Boot-once to the newer image. If it fails, or is otherwise unserviceable, reboot to good image
- $\circ$  If the new image is accepted, configure it as the default for all future reboots
- Repeat process for next upgrade

## **ZFS Boot Environments**

- ZFS takes this concept further
- ZFS allows you to have many filesystems, without needing to partition your disk
- Separate the OS (root FS) from user data (home directories, logs, databases)
- ZFS has instant snapshots and clones
- Snapshot and clone the root filesystem before you make changes or upgrade

### **How?**

- Now you have multiple different 'versions' of your root filesystem to choose from
- Modern FreeBSD boot loader allows you to choose from different rootfs at boot
- Now you can 'revert' an upgrade without losing changes to home directories, logs, databases or other filesystems, further separating the 'OS' from the 'Data'

## **Control**

- The flexibility of ZFS puts you in control
- Any files in the filesystem mounted as / are treated as part of the operating system
- Any files in other filesystems, are retained, no matter what 'version' of the OS you boot
- Packages (/usr/local) and the pkg database (/var/db/pkg) are included in /. This allows you to 'undo' a pkg upgrade

## **Default BE layout**

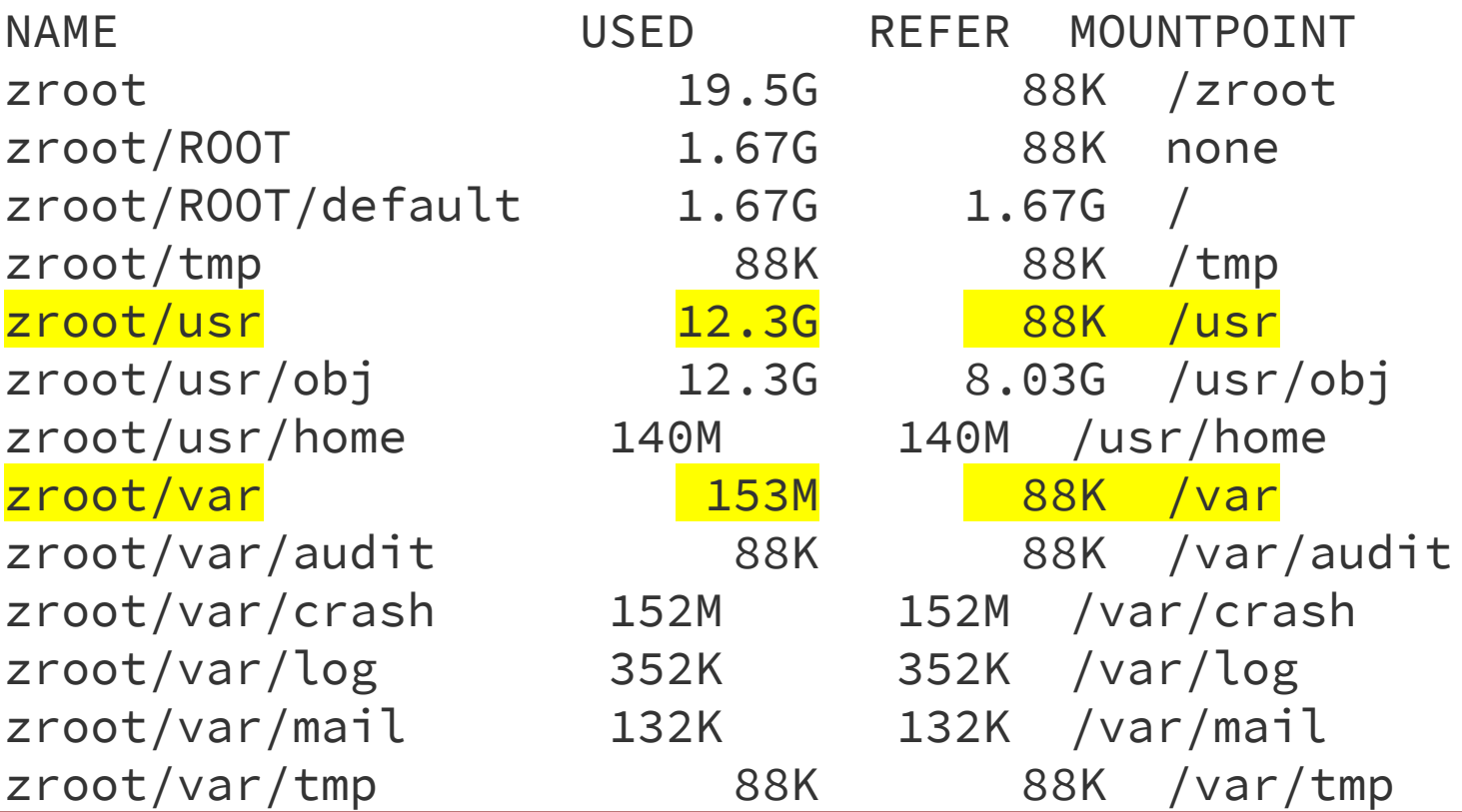

# **That's Great, But I Already Knew That**

## **Going Further**

- When upgrading a system, we wanted to replace the entire OS with a newer version
- So we just install a new boot environment
- But what about /etc? My machine needs to have a configured network for puppet to replace the rest of the configuration
- Let's make /etc its own filesystem, it can persist through the upgrade this way

## **What Could Possibly Go Wrong?**

## **Not So Fast...**

- A lot of boot things depend upon /etc
- No /etc/fstab, no /etc/rc, no /etc/ttys
- Don't want to etcupdate or mergemaster
- Another Idea: Steal from NanoBSD: A read-only /etc recreated at boot from /cfg
- Then learned about init\_script see loader(8)
- Use init\_script to mount /cfg. Replace persistent files in /etc with symlinks to /cfg

## **What do you run from init\_script?**

mount -p | while read \_dev \_mp \_type \_rest; do

> $\begin{bmatrix} \xi_{mp} = "\\ \end{bmatrix}$  || continue if  $[$  \$\_type = "zfs" ] ; then  $pool=5{$  $del=0$   $ev$ %%/ $\star$ } zfs mount \${pool}/cfg fi

break

done

## **So how does that work?**

- /cfg populated with  $\sim$ 10 files we care about
- Configure network (rc.conf.\*), sysctls, SSHd keys, fstab (for jails), etc
- Rest of /etc can be replaced with stock files
- Never have to merge /etc/rc.d files
- Originally had to manually recreate symlinks because our BE images were stock
- Used a VM and a script to make new BEs

## **How do you deploy a Boot Env?**

#### 1. Create an image:

- a. zfs snapshot zroot/ROOT/bename@snapname
- b. zfs send -pec zroot/ROOT/bename @snapname | xz -T0 -9 > bename.zfs.xz

#### 2. Apply the image:

a. fetch -o - https://svr/bename.zfs.xz | unxz | zfs recv zroot/ROOT/newbe

#### 3. Boot Once:

a. zfsbootcfg zfs:zroot/ROOT/newbe:

## **Shortcomings**

- $\bullet$  We were still doing pkg upgrade  $-f$  in a chroot for the base system BE plus each jail
- Building images was painfully manual
- Missing a step or file almost every time
- Bootstrapping a fresh install was still a bunch of manual work, over slow IPMI
- Not usable by anyone else, too many rough edges and sharp corners

## **Using BEs at Scale**

- Over 100 servers, 38 DCs, 11 countries
- Only myself and 1 full time sysadmin
- Mix of versions, 10.4, 11.1, 12-CURRENT
- freebsd-update upgrade too manual
- zfs recv; zfsbootcfg; reboot takes less than a minute, and fails gracefully
- Upgrade remote machines with confidence even without console access

## **Not Just For Packages Anymore**

- Poudriere is the tool used to build the official FreeBSD binary packages, very quickly
- Uses Jails, and optionally ZFS and TMPFS
- Starts 1 jail per core, builds one package in each jail, only dependencies installed, no network
- You can use it to build your own customized package (ports tree \* freebsd version \* arch \* set)
- Supports: iso, iso+ $(z)$ mfs, usb, usb+ $(z)$ mfs, rawdisk, zfsrawdisk, tar, firmware, embedded

## **A Better Way to Build**

- During the development of this upgrade procedure, I happened to be talking with Baptiste Daroussin (bapt@) who informed me of his work on poudriere image
- Designed to create customized VM or USB images. Used at Gandi to build FreeBSD images for their Public Cloud Customers
- Supports overlays and preinstalled packages

## **Poudriere Image ZFS BE Support**

- After discussing it, we decided that zfs send should be added as an output format
- Add -t zfssend (full pool replication stream) and  $-t$  zfssend+be (just the BE)
- Modified overlay support to handle symlinks
- Added support for a 'ZFS Layout' config file, in the same format used by bsdinstall
- Control what files are part of the Boot Env.

## **What About Brand New Systems?**

- Previously, we used IPMI Remote Media feature to run bootonly.iso on each machine and manually ran through bsdinstall
- No PXEBOOT with only 1-3 servers per DC
- Now we make our own iso+mfs image
- Prompts for some config details (no DHCP)
- Partition disks and create an empty pool
- Then zfs recv a full pool image on to it

## **Poudriere Image for Everyone**

- Many recent enhancements upstreamed
- Work-in-Progress can be found on my github
- Use it to create your own custom images
- Builds from poudriere jails you have already created to build packages. Can create from releases without having to compile!
- New Image Formats? vmdk, qcow2, vhd, MBR (CSM & EFI), GPT (CSM, EFI, both), <yours>

## **Enhancing Poudriere Image**

- Needs better naming for image types
- Should support many more combinations
- Replace tools/boot/rootgen.sh
- Should integrate various 'Cloudware'
- Replicate features of 'release' building bits
- Support for post-build scripts (chroot)
- More appliance building features talk to me
- What features do you need?

### **Improvements to Come**

- Automate the process of confirming an image is good, some combination of:
	- Uptime, Minimum level of served, self-tests
- Use bectl or libbe to set the shiney new boot environment as the default for future boots
- Extend zfsbootcfg
	- Currently just a string
	- Delphix uses failure count down. If counter reaches zero, boots into a phone-home rescue mode
	- Use a structured format to support both and more

## **Nested Boot Environments**

- The stretch goal of the bectl(8) project was to add support for 'nested' BEs (bdrewery style)
- Example: have a /usr/src that matches the running kernel/world in each boot environment
- Would like better support for recursive cloning (ZFS Channel Program would be great for this)
- What filesystems would you like separate from the root FS, but part of the boot environment?

# **What Are Your Questions?**

## **BSDNow.tv**

- Weekly video podcast about the latest news in the BSD and IllumOS world
- Always looking for developers to interview
- Our archives are full of goodies (100+ Interviews):
	-
	- George Wilson Josh Paetzel
	- Bryan Cantrill **Gibbs**
	-
	-
	- Alex Reese Ryan Zezeski

**Matt Ahrens Kirk McKusick** ○ Adam Leventhal Paweł Jakub Dawidek ○ Richard Yao Sean Chittenden